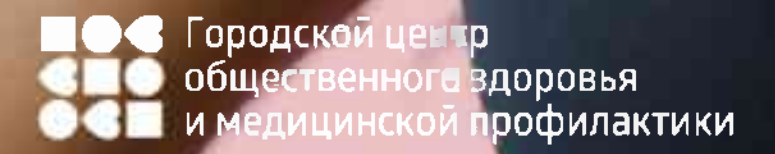

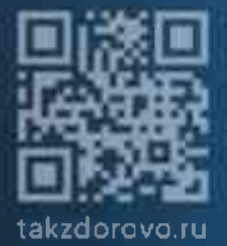

# ЗАБОЛЕВАНИЯ ЖКТ И ЛЕКАРСТВА

• Не принимайте лекарства без консультации врача. Они могут ухудшить пищеварение и вызвать гастрит Городской Хентр<br>обществе мого здоровья<br>и медици нской профилактики

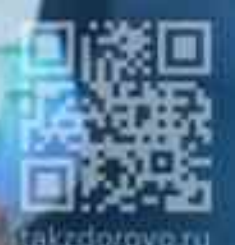

## ЗАБОЛЕВАНИЯ ЖКТ И ПИТАНИЕ

- Откажитесь от жареного, солёного и острого. Переходите на полезные способы приготовления, которые сохраняют до 99% витаминов в пище: на пару, варка, запекание
- Отказ от завтрака, длительные перерывы в питании (более  $\bullet$ 4-5 часов), еда перед сном, употребление газировок на голодный желудок и более 5-6 чашек кофе в день способствуют развитию заболеваний - от гастрита до рака желудка

Тородской центр<br>общественного здоровья<br>и медицинской профилактики

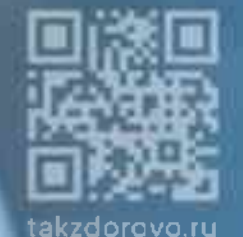

## ЗАБОЛЕВАНИЯ ЖКТ И ВРЕДНЫЕ ПРИВЫЧКИ

- Никотин стимулирует секрецию кислоты в желудке и приводит к гастриту. Не курите!
- Злоупотребление алкоголем удваивает риск развития язвенной болезни и рака желудка, способствует развитию панкреатита, гепатита и цирроза печени

Городской центр<br>общественного здоровья<br>и медицинской профилактики

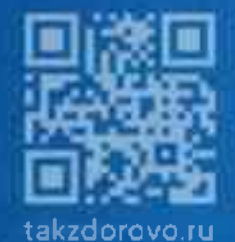

#### ЗАБОЛЕВАНИЯ ЖКТ И ФИЗИЧЕСКАЯ АКТИВНОСТЬ

Выполнение физических упражнений влияет на мышцы  $\bullet$ брюшного пресса и нижних конечностей, на диафрагмальное дыхание, осуществляя таким образом «массаж» органов брюшной полости

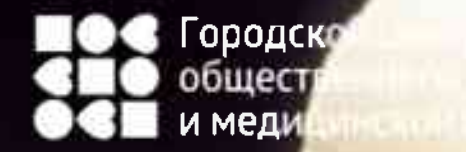

ЕКТИКИ

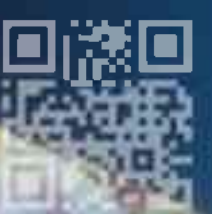

## ЗАБОЛЕВАНИЯ ЖКТ И ПЕРЕЕДАНИЕ

- При употреблении большого объёма пищи желудок не в состоянии выработать достаточное количество желудочного сока, и пища обрабатывается и усваивается неполноценно.
- Вес порции за один приём пищи: для женщины -200-250 гр., для мужчины - 250-300 гр.

родской центр общественного здоровья и медицинской профилактики.

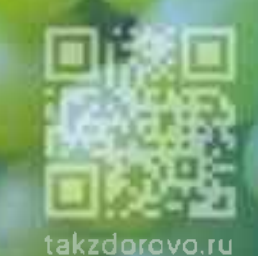

#### ЗАБОЛЕВАНИЯ ЖКТ И ПЕРЕКУСЫ

- При частых перекусах пища не может надлежащим образом перевариться
- Промежутки между приёмами пищи (3-4 часа днём и 12 часов ночью) необходимы, чтобы гормон инсулин успел адекватно вырасти в ответ на принятую пищу и опуститься до начального уровня
- Постоянные перекусы приводят к инсулиновым скачкам, что способствует развитию инсулинорезистентности и сахарного диабета 2 типа

# -<br>Городской центр<br>- и медицинской профилактики

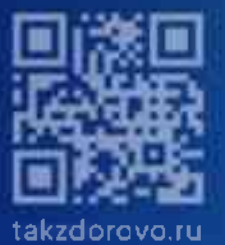

## ЗАБОЛЕВАНИЯ ЖКТ И НЕРВНАЯ СИСТЕМА

• Ключ к усвоению пищи - это работа нервной системы (необходимо успокоиться, отвлечься от гаджетов, эмоционального контента и не принимать пищу на бегу)